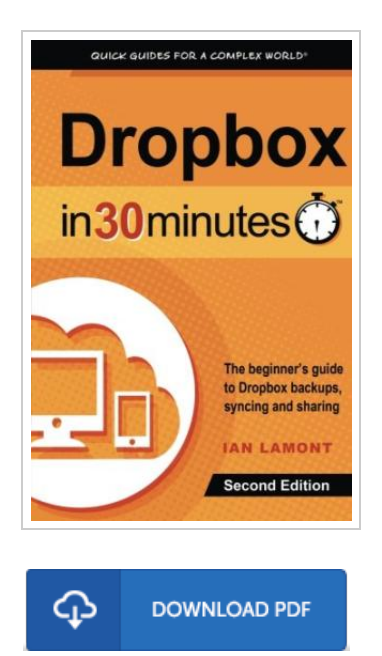

## Dropbox in 30 Minutes, Second Edition: The Beginner s Guide to Dropbox Backup, Syncing, and Sharing

By Ian Lamont

I30 Media Corporation, United States, 2014. Paperback. Book Condition: New. 2nd. 220 x 150 mm. Language: English . Brand New Book \*\*\*\*\* Print on Demand \*\*\*\*\*.(Revised Expanded) What is Dropbox, and how can you get the most out of Dropbox on your computer, phone, or tablet? In Dropbox In 30 Minutes (2nd Edition), award-winning technology journalist Ian Lamont uses step-bystep instructions, screenshots, and a touch of humor to explain everything from basic installation steps to best practices for Dropbox sharing. The second edition of this popular Dropbox manual includes updated chapters as well as additional sections describing new features of the Dropbox apps for Windows PCs and Macs, iOS devices (including iPhones and iPads), and Android phones and tablets. The guide also covers many useful features of the Dropbox website. In addition, the popular Rogue FAQ for Dropbox has been expanded. The contents of this Dropbox book include: \* Dropbox system requirements \* How Dropbox works conceptually \* Installation for Windows, Macs, iOS and Android \* Saving files to Dropbox \* Working with folders/groups of files \* Opening a file or folder from a second computer \* Dropbox mobile: Downloading/uploading files \* Camera Uploads and the Carousel app for viewing...

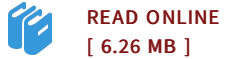

## Reviews

It is really an remarkable book i have at any time study. It is rally intriguing throgh reading through time. Your life period will likely be change when you complete looking at this pdf.

-- Alyce Lemke

If you need to adding benefit, <sup>a</sup> must buy book. It usually does not charge excessive. <sup>I</sup> realized this ebook from my dad and i suggested this publication to learn.

-- Alec Veum

DMCA [Notice](http://techno-pub.tech/dmca.html) | [Terms](http://techno-pub.tech/terms.html)